# Package 'RDota2'

October 30, 2016

<span id="page-0-0"></span>Type Package Title An R Steam API Client for Valve's Dota2 Version 0.1.6 URL <https://github.com/LyzandeR/RDota2> BugReports <https://github.com/LyzandeR/RDota2/issues> **Depends** R  $(>= 3.2.0)$ Imports httr, jsonlite Description An R API Client for Valve's Dota2. RDota2 can be easily used to connect to the Steam API and retrieve data for Valve's popular video game Dota2. You can find out more about Dota2 at <http://store.steampowered.com/app/570/>. License MIT + file LICENSE LazyData TRUE RoxygenNote 5.0.1 Suggests testthat, knitr, rmarkdown VignetteBuilder knitr NeedsCompilation no Author Theo Boutaris [aut, cre, cph] Maintainer Theo Boutaris <teoboot2007@hotmail.com> Repository CRAN Date/Publication 2016-10-30 16:58:04

# R topics documented:

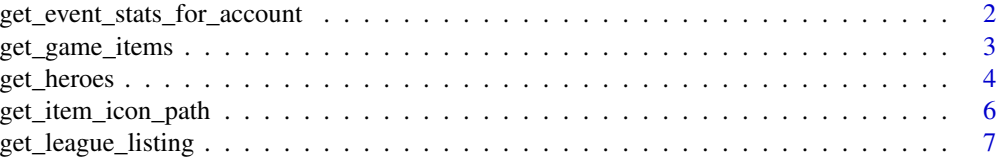

<span id="page-1-0"></span>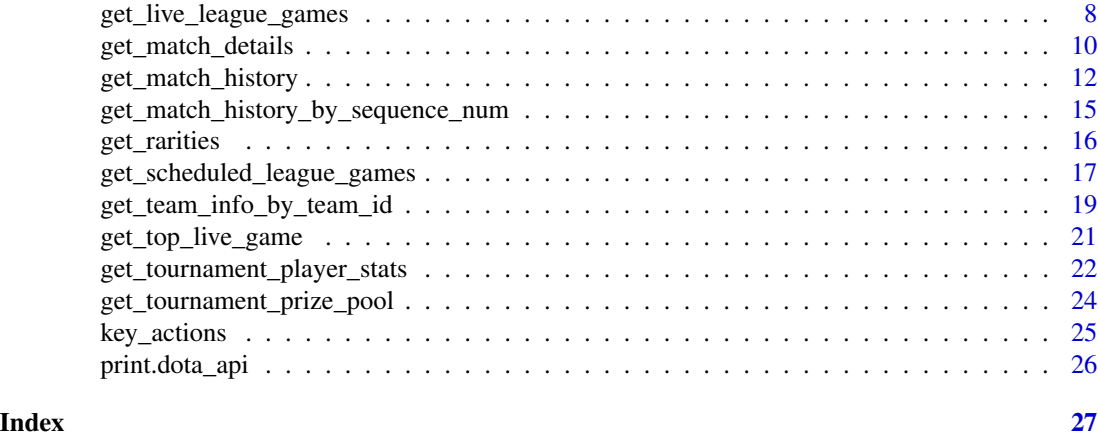

get\_event\_stats\_for\_account

*Event Stats for Accounts*

# Description

Event Stats for Accounts.

#### Usage

```
get_event_stats_for_account(eventid, accountid, dota_id = 570,
  language = "en", key = NULL)
```
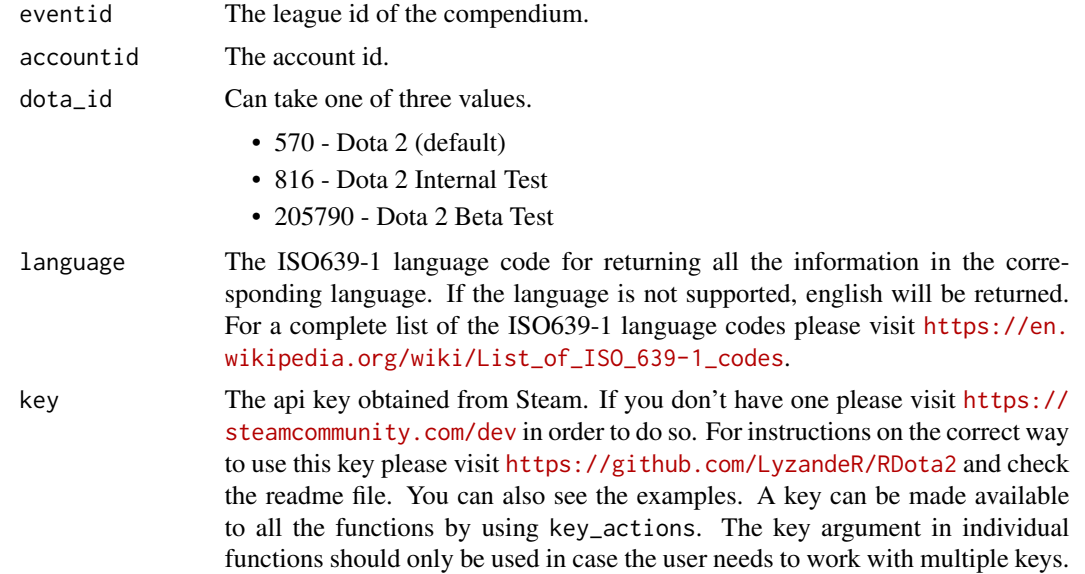

<span id="page-2-0"></span>A list will be returned that contains three elements. The content, the url and the response received from the api. Event points and actions seem to be returned from the api but none of them have been documented in the api.

## Value

A dota\_api object containing the elements described in the details.

# Steam API Documentation

<https://wiki.teamfortress.com/wiki/WebAPI/GetEventStatsForAccount>

# Examples

```
## Not run:
get_event_stats_for_account(eventid = 65006, accountid = 89550641)
```
## End(Not run)

get\_game\_items *Dota Items*

#### Description

Dota Items.

# Usage

```
get_game_items(dota_id = 570, language = "en", key = NULL)
```
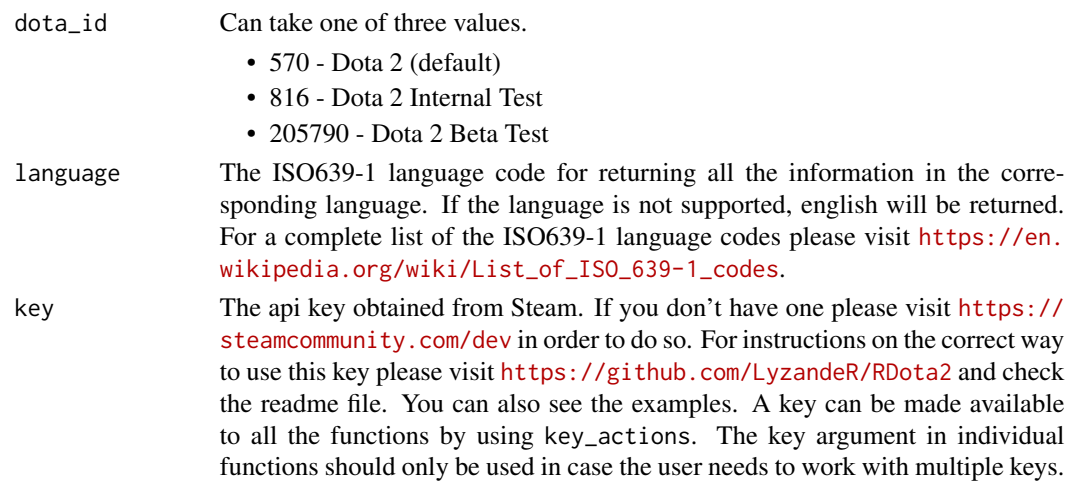

<span id="page-3-0"></span>A list will be returned that contains three elements. The content, the url and the response received from the api.

The content element of the list contains a data.frame with all the items. Each row of the data.frame is an item and the following columns are included:

- id: Item's ID.
- name: Item's tokenised name.
- cost: Item's in-game cost.
- secret\_shop: Boolean. Whether it is sold in the secret shop.
- side\_shop: Boolean. Whether it is sold in the side shop.
- recipe: Boolean. Whether it is a recipe.
- localized\_name: Localised name of item.

#### Value

A dota\_api object containing the elements described in the details.

# Steam API Documentation

<https://wiki.teamfortress.com/wiki/WebAPI/GetGameItems>

#### Examples

```
## Not run:
get_game_items()
get_game_items(dota_id = 570, language = 'en', key = NULL)
get_game_items(dota_id = 570, language = 'en', key = 'xxxxxxxxxxx')
```
## End(Not run)

get\_heroes *Dota Heroes*

#### Description

A data.frame of Dota2 Heroes.

#### Usage

```
get_heroes(dota_id = 570, language = "en", key = NULL)
```
# get\_heroes 5

### Arguments

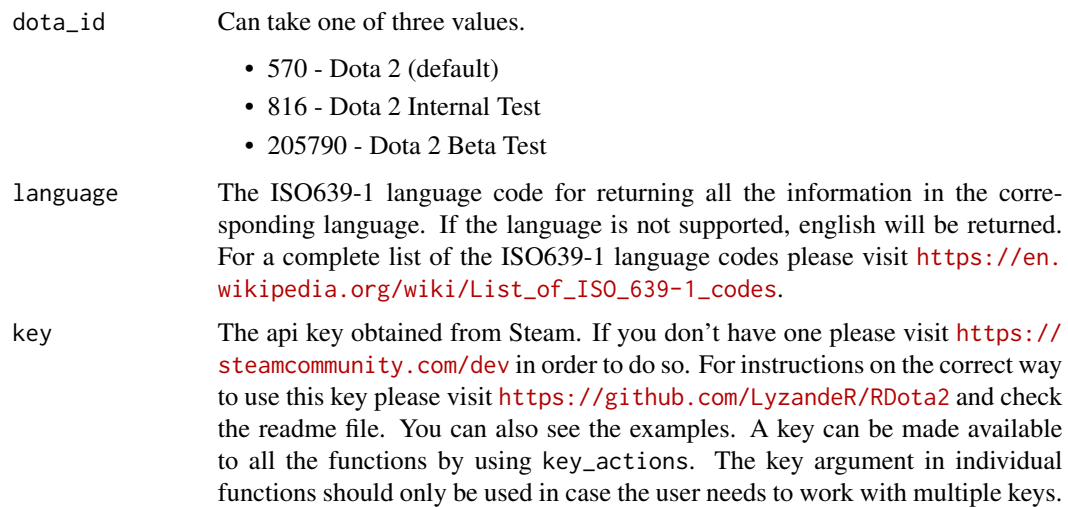

#### Details

A list will be returned that contains three elements. The content, the url and the response received from the api.

The content element of the list contains a data.frame with all the heroes. Each row of the data.frame is a hero and the following columns are included:

- name: Hero's name.
- id: Hero's ID.
- localized\_name: Name of the hero in-game.

# Value

A dota\_api object containing the elements described in the details.

#### Steam API Documentation

<https://wiki.teamfortress.com/wiki/WebAPI/GetHeroes>

## Examples

```
## Not run:
get_heroes()
get_heroes(language = 'en', key = NULL)
get_heroes(language = 'en', key = 'xxxxxxxxxxx')
```
## End(Not run)

<span id="page-5-0"></span>get\_item\_icon\_path *Icon Paths for items*

# Description

Icon Paths for items.

# Usage

```
get\_item\_icon\_path(iconname, icontype = c("0", "1", "3"), dot\_id = 570,language = "en", key = NULL)
```
# Arguments

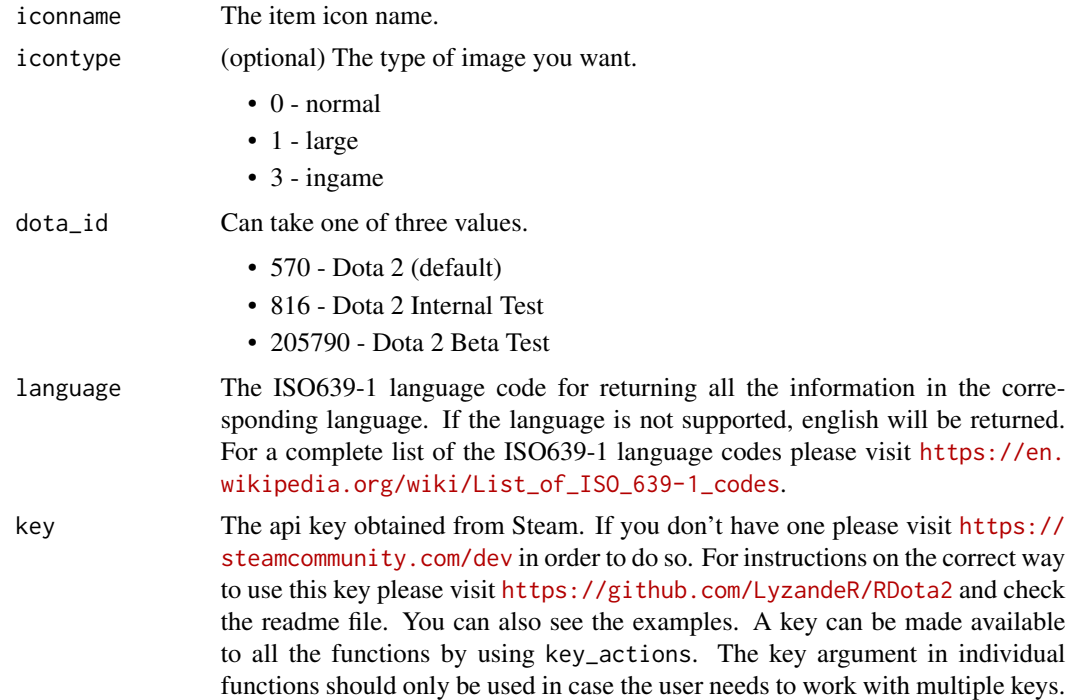

#### Details

A list will be returned that contains three elements. The content, the url and the response received from the api.

There is no documentation for the result of the request as it is still in the TODO (at the moment of writing). Please see the Steam API Documentation below.

# Value

A dota\_api object containing the elements described in the details.

# <span id="page-6-0"></span>Steam API Documentation

<https://wiki.teamfortress.com/wiki/WebAPI/GetItemIconPath>

get\_league\_listing *Information about DotaTV-supported leagues*

# Description

Information about DotaTV-supported leagues.

## Usage

```
get_league_listing(dota_id = 570, language = "en", key = NULL)
```
#### Arguments

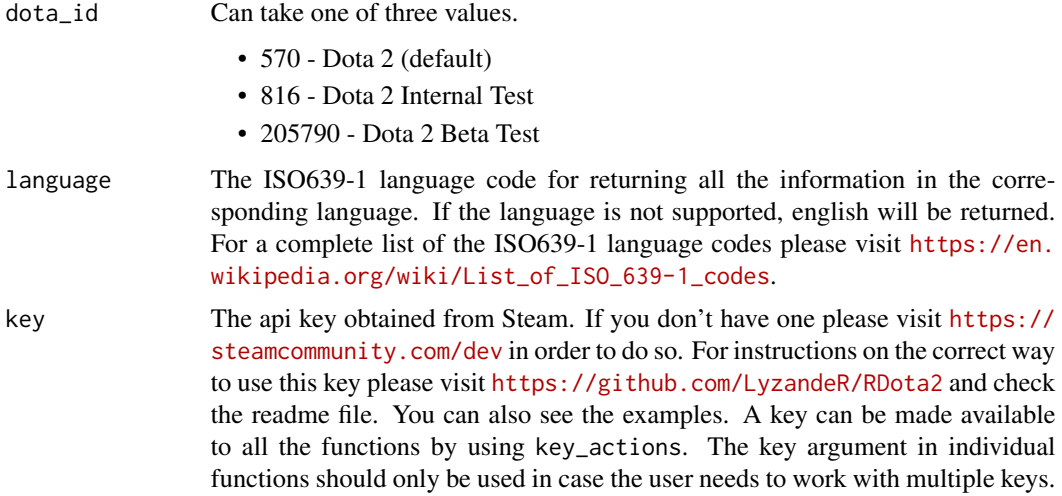

# Details

A list will be returned that contains three elements. The content, the url and the response received from the api.

The content is probably the most useful part for the user since it is a data.frame containing the information about the DotaTV-supported leagues. It consists of the five following columns:

- name: The league name.
- leagueid: The ID of the league (unique).
- description: A description containing information about the league.
- tournament\_url: The website of the link.
- itemdef: Not documented on the API.

<span id="page-7-0"></span>A dota\_api object containing the elements described in the details.

#### Steam API Documentation

<https://wiki.teamfortress.com/wiki/WebAPI/GetLeagueListing>

# Examples

```
## Not run:
get_league_listing()
get_league_listing(language = 'en', key = NULL)
get_league_listing(language = 'en', key = 'xxxxxxxxxxx')
## End(Not run)
```
get\_live\_league\_games *Information about Live League Matches*

# Description

In-game League Matches and Information about them.

#### Usage

```
get_live_league_games(dota_id = 570, language = "en", key = NULL)
```
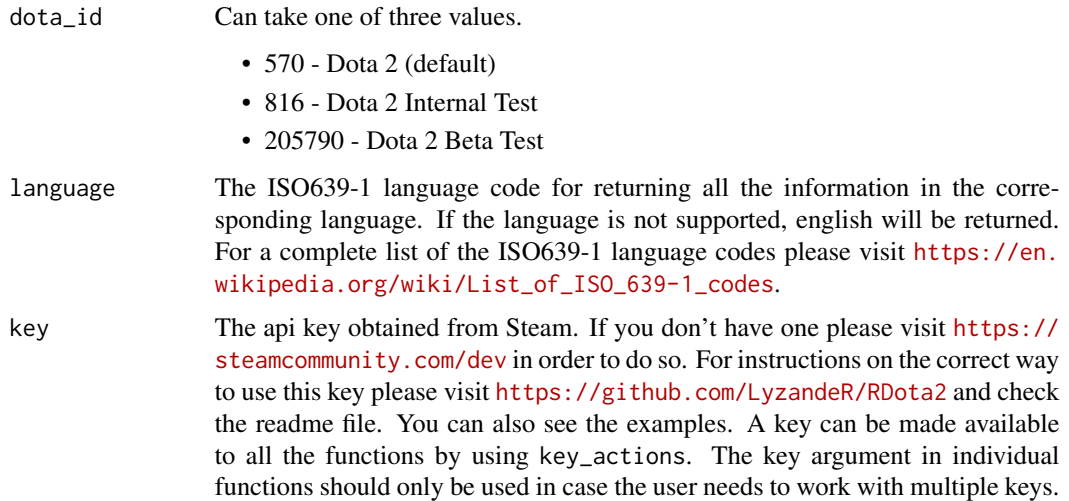

A list will be returned that contains three elements. The content (a huge list with all the games), the url and the response received from the api.

The content element of the list contains a games list which has information about the live league games. Each element of the games list is a game. Each game consists of the following sections (list elements):

- players: A list of lists containing information about the players.
- radiant\_team: A list with information about the radiant team.
- dire team: A list with information about the dire team..
- lobby\_id: The lobby id.
- match\_id: The match id.
- spectators: The number of spectators.
- series\_id: The series id.
- game\_number: The game number.
- league\_id: The league id.
- stream\_delay\_s: The stream delay in secs.
- radiant series wins: Radiant series wins.
- dire series wins: Dire series wins.
- series\_type: Series type.
- league\_series\_id: The league series id.
- league\_game\_id: The league game id.
- stage\_name: The name of the stage.
- league tier: League tier.
- scoreboard: A huge list containing scoreboard information.

# Value

A dota\_api object containing the elements described in the details.

### Steam API Documentation

<https://wiki.teamfortress.com/wiki/WebAPI/GetLiveLeagueGames>

#### Examples

```
## Not run:
get_live_league_games()
get_live_league_games(language = 'en', key = NULL)
get_live_league_games(language = 'en', key = 'xxxxxxxxxxx')
```
## End(Not run)

<span id="page-9-0"></span>get\_match\_details *Information about a specific match*

#### Description

Player and Game information about a specific match ID.

#### Usage

```
get_match_details(match_id, dota_id = 570, language = "en", key = NULL)
```
# Arguments

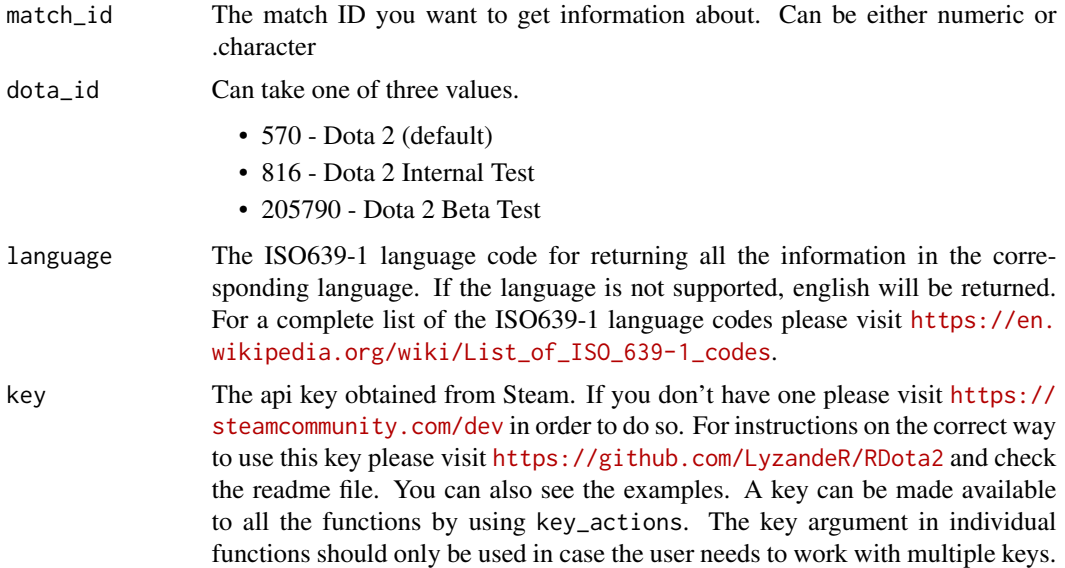

#### Details

A list will be returned that contains three elements. The content, the url and the response received from the api.

The content element is a list that contains information about the players participating in a match and also information about the match. The first element of the content list contains information about the players. The following details are included:

- account\_id: The player's account id.
- player\_slot: A player's slot is returned via an 8-bit unsigned integer. The first bit represent the player's team, false if Radiant and true if dire. The final three bits represent the player's position in that team, from 0-4.
- hero\_id: The hero id.
- item\_0: Top-left inventory item.
- item\_1: Top-center inventory item.
- item\_2: Top-right inventory item.
- item\_3: Bottom-left inventory item.
- item\_4: Bottom-center inventory item.
- item\_5: Bottom-right inventory item.
- kills: Number of times player killed.
- deaths: Number of times player died.
- assists: Number of assists player achieved.
- leaver status: Integer from 0-6. Check [https://wiki.teamfortress.com/wiki/WebAPI/](https://wiki.teamfortress.com/wiki/WebAPI/GetMatchDetails) [GetMatchDetails](https://wiki.teamfortress.com/wiki/WebAPI/GetMatchDetails).
- last hits: Number of last hits.
- denies: Number of denies.
- level: Hero level at the end of game.
- xp\_per\_min: Xp per minute gained.
- hero\_damage: Total damage dealt to heroes.
- tower\_damage: Total damage dealt to towers.
- hero\_healing: Total health healed on heroes.
- gold: Total gold left at the end of game.
- gold\_spent: Total gold spent.
- scaled\_hero\_damage: Undocumented. Possibly damage after armour.
- scaled tower damage: Undocumented.
- scaled\_hero\_healing: Undocumented.
- ability\_upgrades: A list of all abilities in order of upgrade.

The rest of the elements of the content list contain information about the match. The following details are included:

- radiant\_win: Boolean. Whether radiant won or not.
- duration: The duration of a game in seconds.
- pre\_game\_duration: The pre game duration.
- start\_time: Unix Timestamp of when the game began.
- match id: The match's unique id.
- match seq num: A sequence number. It represents the order matches were recorded.
- tower status radiant: Tower Status. Check [https://wiki.teamfortress.com/wiki/WebA](https://wiki.teamfortress.com/wiki/WebAPI/GetMatchDetails)PI/ [GetMatchDetails](https://wiki.teamfortress.com/wiki/WebAPI/GetMatchDetails).
- barracks\_status\_dire: Same as above.
- **cluster:** The server cluster (used for downloading replays).
- first blood time: Time in seconds when the first blood occured.
- lobby\_type: Type of lobby.
- <span id="page-11-0"></span>• human\_players: Number of human players.
- leagueid: The league id.
- positive\_votes: Number of positive votes.
- negative\_votes: Number of negative votes.
- game\_mode: Game mode.
- flags: Undocumented.
- engine: 0 source1, 1 source 2.
- radiant\_score: Undocumented.
- dire\_score: Undocumented.

#### Value

A dota\_api object containing the elements described in the details.

# Steam API Documentation

<https://wiki.teamfortress.com/wiki/WebAPI/GetMatchDetails>

# Examples

```
## Not run:
get_match_details(match_id = 2686721815)
get_match_details(match_id = 2686721815, language = 'en', key = NULL)
get_match_details(match_id = 2686721815, language = 'en', key = 'xxxxxxxxxxx')
## End(Not run)
```
get\_match\_history *A list of Matches*

#### Description

A list of matches based on various parameters.

#### Usage

```
get_match_history(hero_id = NULL, game_mode = NULL, skill = NULL,
 date_min = NULL, date_max = NULL, min_players = NULL,
  account_id = NULL, league_id = NULL, start_at_match_id = NULL,
 matches_requested = NULL, tournament_games\_only = NULL, tz = "",data_id = 570, language = "en", key = NULL)
```
<span id="page-12-0"></span>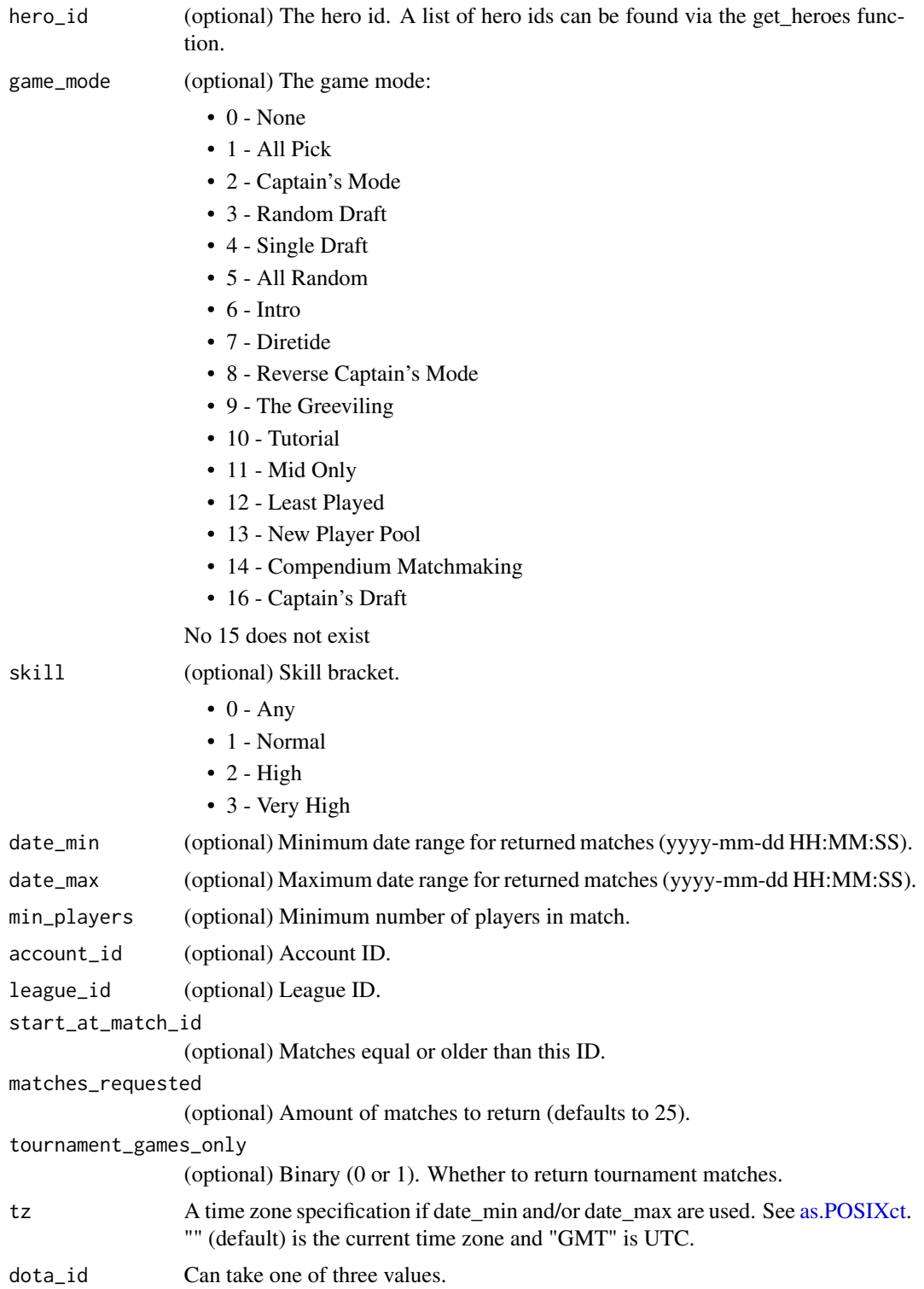

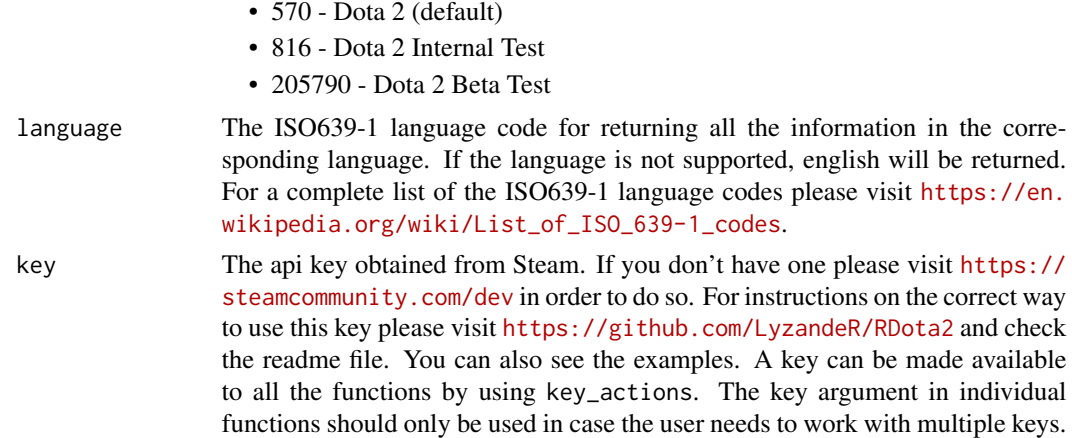

A list will be returned that contains three elements. The content, the url and the response received from the api.

The content element of the list contains a list called matches. Each element of matches list is a match. Each match contains the following sections:

- match id: The match id.
- match\_seq\_num:A sequence number, representing the order in which matches were recorded.
- start\_time: UNIX timestamp of when the game began.
- lobby\_type: Check the API Documentation.
- radiant\_team\_id: Radiant team id.
- dire\_team\_id: Dire team id.
- players: A list containing information about the players.

# Value

A dota\_api object containing the elements described in the details.

#### Steam API Documentation

<https://wiki.teamfortress.com/wiki/WebAPI/GetMatchHistory>

# Examples

```
## Not run:
get_match_history(matches_requested = 2)
get_match_history(matches_requested = 2, date_min = '2015-01-01 16:00:00', hero_id = 1)
get_match_history(language = 'en', key = NULL)
get_match_history(language = 'en', key = 'xxxxxxxxxxx')
```
## End(Not run)

<span id="page-14-0"></span>get\_match\_history\_by\_sequence\_num *A list of Matches*

# Description

A list of matches ordered by a sequence number.

# Usage

```
get_match_history_by_sequence_num(start_at_match_seq_num = NULL,
 matches_requested = NULL, dota_id = "570", language = "en",
 key = NULL)
```
# Arguments

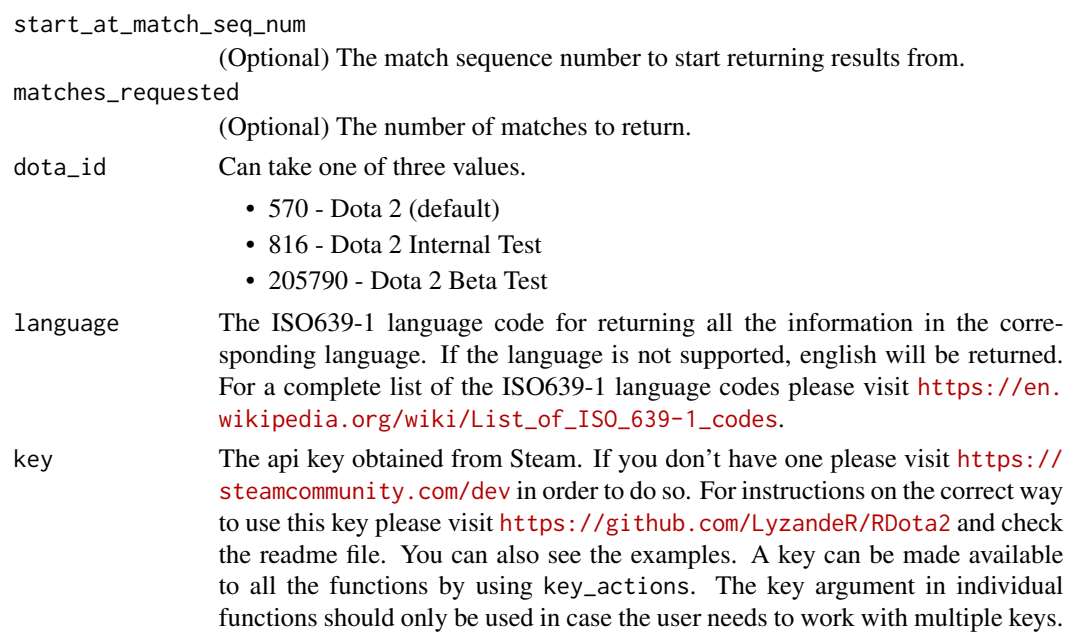

### Details

A list will be returned that contains three elements. The content, the url and the response received from the api.

The content element of the list contains information about the matches. Each match follows exactly the same structure as the match retrieved from get\_match\_details. Please check that function's help for detailed information.

# Value

A dota\_api object containing the elements described in the details.

# <span id="page-15-0"></span>Steam API Documentation

```
https://wiki.teamfortress.com/wiki/WebAPI/GetMatchHistoryBySequenceNum
```
#### Examples

```
## Not run:
get_match_history_by_sequence_num()
get_match_history_by_sequence_num(matches_requested = 2, start_at_match_seq_num = 250)
get_match_history_by_sequence_num(language = 'en', key = NULL)
get_match_history_by_sequence_num(language = 'en', key = 'xxxxxxxxxxx')
```
## End(Not run)

get\_rarities *Dota Store Item Rarities*

# Description

A data.frame of Dota2 Store Item Rarities.

#### Usage

```
get_rarities(dota_id = "570", language = "en", key = NULL)
```
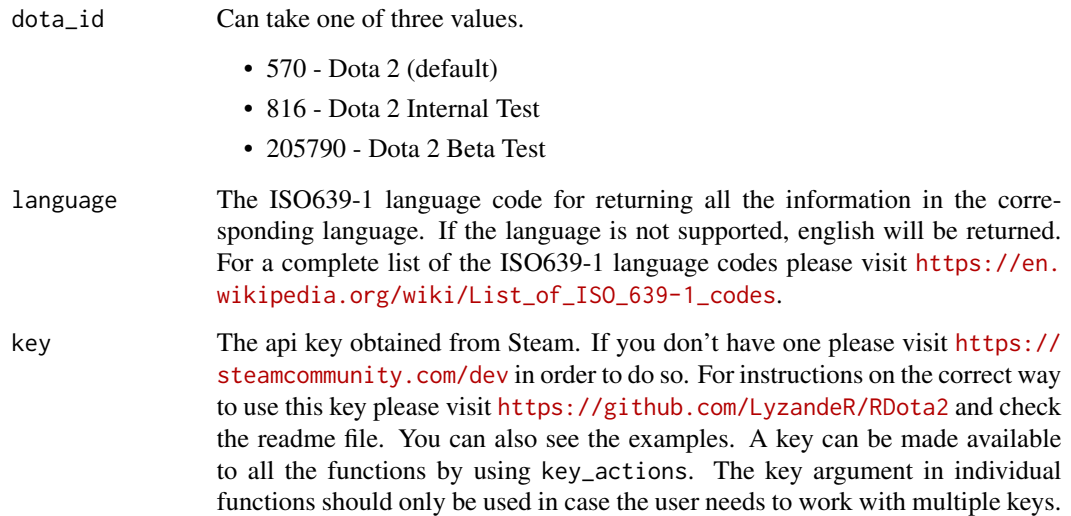

<span id="page-16-0"></span>A list will be returned that contains three elements. The content, the url and the response received from the api.

The content element of the list contains a data.frame with all the store item rarities. Each row of the data.frame is an store item rarity and the following columns are included:

- name: Internal rarity name.
- id: Rarity's ID.
- order: Logical order of rarities. From most common to most rare.
- color: Hexadecimal RGB color of the rarity's name.
- localized\_name: In-game rarity name.

#### Value

A dota\_api object containing the elements described in the details.

# Steam API Documentation

<https://wiki.teamfortress.com/wiki/WebAPI/GetRarities>

#### Examples

```
## Not run:
get_rarities(language = 'en', key = NULL)
get_rarities(language = 'en', key = 'xxxxxxxxxxx')
```

```
## End(Not run)
```
get\_scheduled\_league\_games *Scheduled League Games*

#### Description

A list of scheduled league matches.

# Usage

```
get_scheduled_league_games(date_min = NULL, date_max = NULL, tz = "",
  dota_id = "570", language = "en", key = NULL)
```
# <span id="page-17-0"></span>Arguments

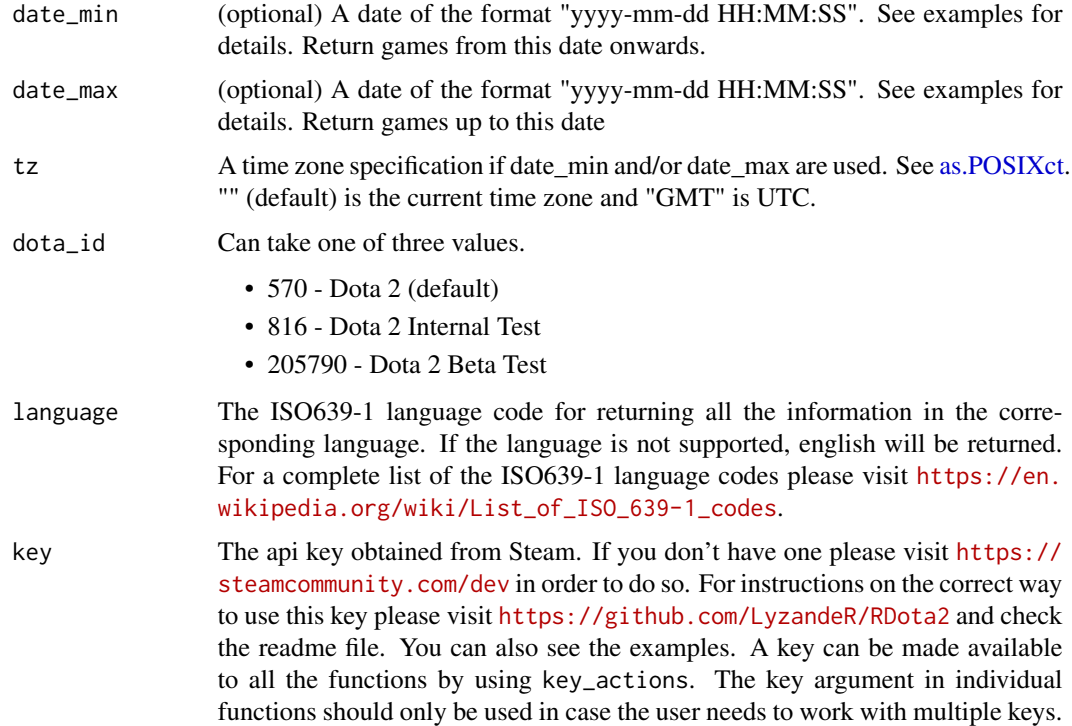

#### Details

A list will be returned that contains three elements. The content, the url and the response received from the api.

The content element of the list contains a games list with information about the matches. Each element of the games list is a game. Each game consists of (some) of the following sections:

- league\_id: The unique league id.
- game\_id: A unique game id.
- teams: A list of the participating teams.
- starttime: Unix Timestamp of start time.
- comment: Description of game.
- final: Whether the game is a final or not.

#### Value

A dota\_api object containing the elements described in the details.

# Steam API Documentation

<https://wiki.teamfortress.com/wiki/WebAPI/GetScheduledLeagueGames>

# <span id="page-18-0"></span>Examples

```
## Not run:
get_scheduled_league_games()
get_scheduled_league_games(language = 'en', key = NULL)
get_scheduled_league_games(language = 'en', key = 'xxxxxxxxxxx')
get_scheduled_league_games(date_min = '2016-06-01 00:00:00',
                          date_max = '2016-09-07 00:00:00')
```

```
## End(Not run)
```
get\_team\_info\_by\_team\_id

*Team Information*

# Description

Team information from team id.

# Usage

```
get_team_info_by_team_id(start_at_team_id = NULL, teams_requested = NULL,
 dota_id = 570, language = "en", key = NULL)
```
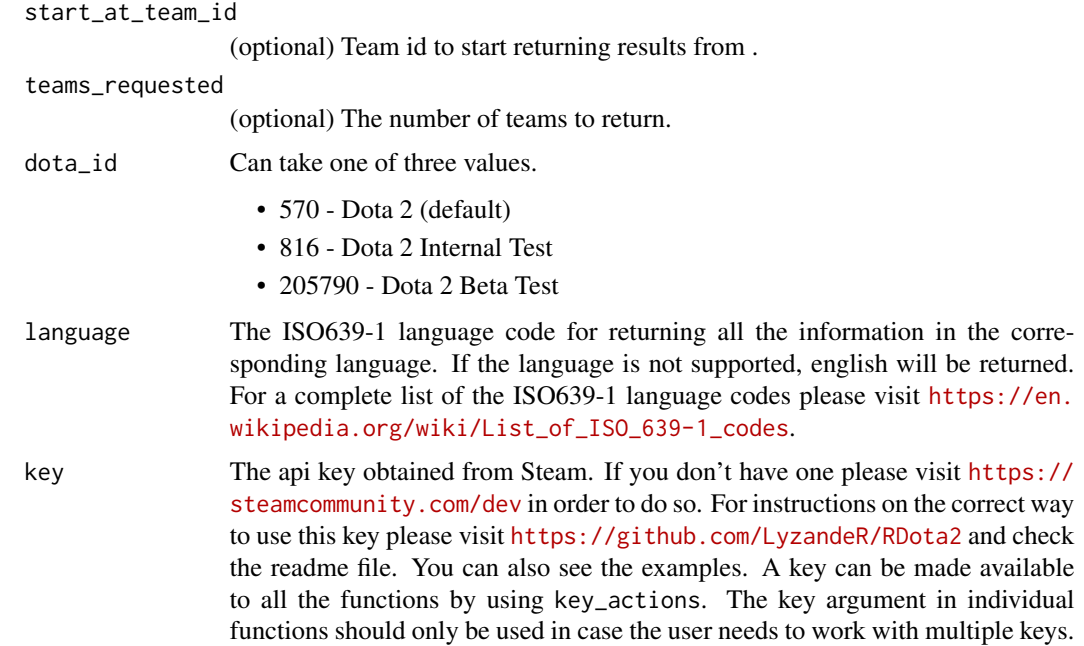

A list will be returned that contains three elements. The content, the url and the response received from the api.

The content element of the list contains the teams list of which each element is a team. For each team different information is provided. Usually the following are included:

- name: Team's name.
- tag: The team's tag.
- time\_created: Unix timestamp of when the team was created.
- calibration\_games\_remaining: : Undocumented (possibly number of games until a ranking score can be dedided).
- logo: The UGC id for the team logo.
- logo\_sponsor: The UGC id for the team sponsor logo.
- country\_code: The team's ISO 3166-1 country-code.
- url: Team's url which they provided.
- games\_played: Number of games played.
- player\_\*\_account\_id: Player's account id. Will be as many columns as players.
- admin account id: Team's admin id.
- league\_id\_\*: Undocumented (Probably leagues they participated in). Will be as many columns as leagues.
- series\_type: Series type.
- league\_series\_id: The league series id.
- league\_game\_id: The league game id.
- stage name: The name of the stage.
- league\_tier: League tier.
- scoreboard: A huge list containing scoreboard information.

#### Value

A dota\_api object containing the elements described in the details.

#### Steam API Documentation

<https://wiki.teamfortress.com/wiki/WebAPI/GetTeamInfoByTeamID>

#### Examples

```
## Not run:
get_team_info_by_team_id()
get_team_info_by_team_id(teams_requested = 10)
get_team_info_by_team_id(language = 'en', key = NULL)
get_team_info_by_team_id(language = 'en', key = 'xxxxxxxxxxx')
```
## End(Not run)

# <span id="page-20-0"></span>Description

Returns the top live games by MMR.

#### Usage

```
get_top_live_game(partner = 1, dota_id = 570, language = "en",
 key = NULL
```
#### Arguments

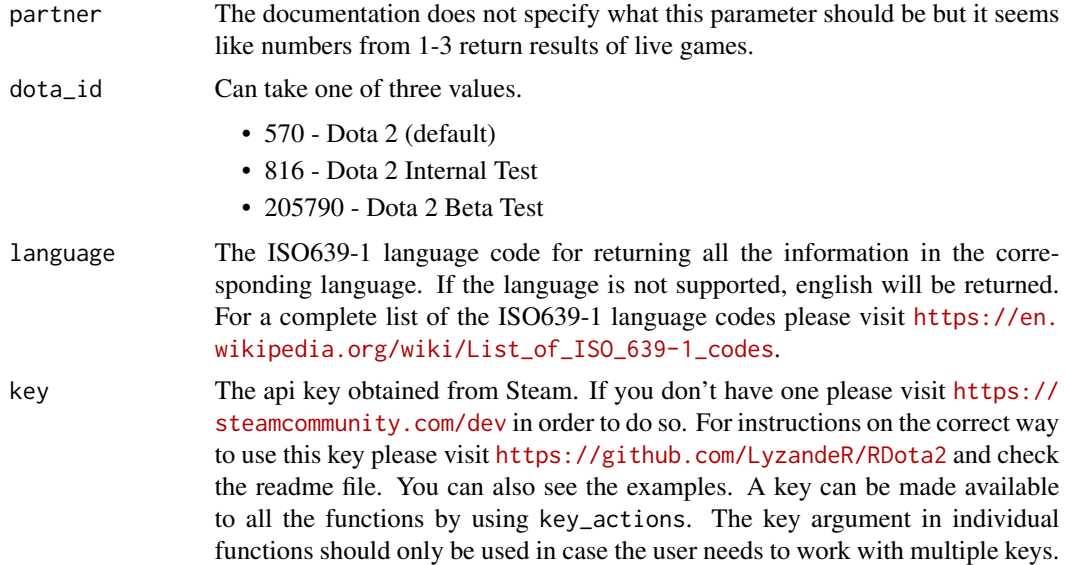

#### Details

A list will be returned that contains three elements. The content, the url and the response received from the api.

The content element of the list contains a games\_list list which contains information about the top live games. The following information is provided for each game (Categories are not documented at the time of the release - please check the Steam API Documentation link below:

- activate\_time
- deactivate\_time
- server\_steam\_id
- lobby\_id
- league\_id
- <span id="page-21-0"></span>• lobby\_type
- game\_time
- delay
- spectators
- game\_mode
- average\_mmr
- sort\_score
- last\_update\_time
- radiant\_lead
- radiant\_score
- dire\_score
- players

#### Value

A dota\_api object containing the elements described in the details.

#### Steam API Documentation

<https://wiki.teamfortress.com/wiki/WebAPI/GetTopLiveGame>

#### Examples

```
## Not run:
get_top_live_game(partner = 1)
get_top_live_game(partner = 1, language = 'en', key = NULL)
get_top_live_game(partner = 2, language = 'en', key = 'xxxxxxxxxxx')
```
## End(Not run)

get\_tournament\_player\_stats *Tournament Player Stats*

# Description

Tournament Player Stats.

# Usage

```
get_tournament_player_stats(account_id, league_id = NULL, hero_id = NULL,
  time_frame = NULL, dota_id = 570, language = "en", key = NULL)
```
# Arguments

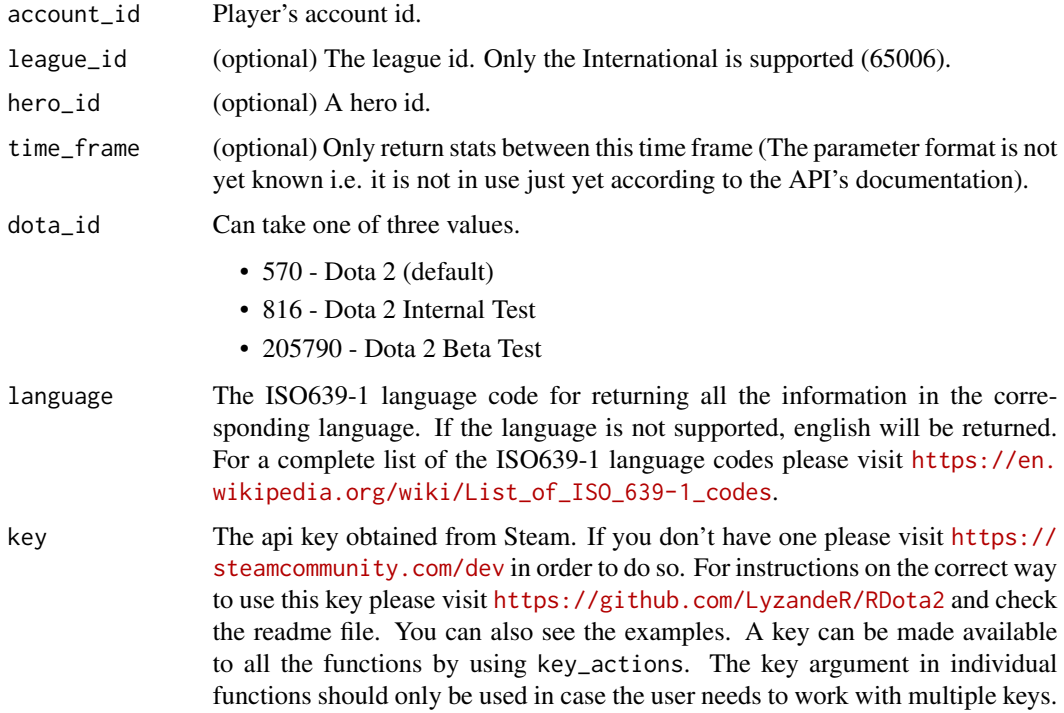

# Details

A list will be returned that contains three elements. The content, the url and the response received from the api.

The content element of the list contains information about the matches the player played and information about global stats.

#### Value

A dota\_api object containing the elements described in the details.

#### Steam API Documentation

<https://wiki.teamfortress.com/wiki/WebAPI/GetTournamentPlayerStats>

# Examples

```
## Not run:
get_tournament_player_stats(account_id = 89550641, league_id = 65006)
```
## End(Not run)

```
get_tournament_prize_pool
```
*Dota Tournament Prizes*

# Description

Dota Tournament Prizes.

# Usage

```
get_tournament_prize_pool(leagueid = NULL, dota_id = 570, language = "en",
 key = NULL
```
# Arguments

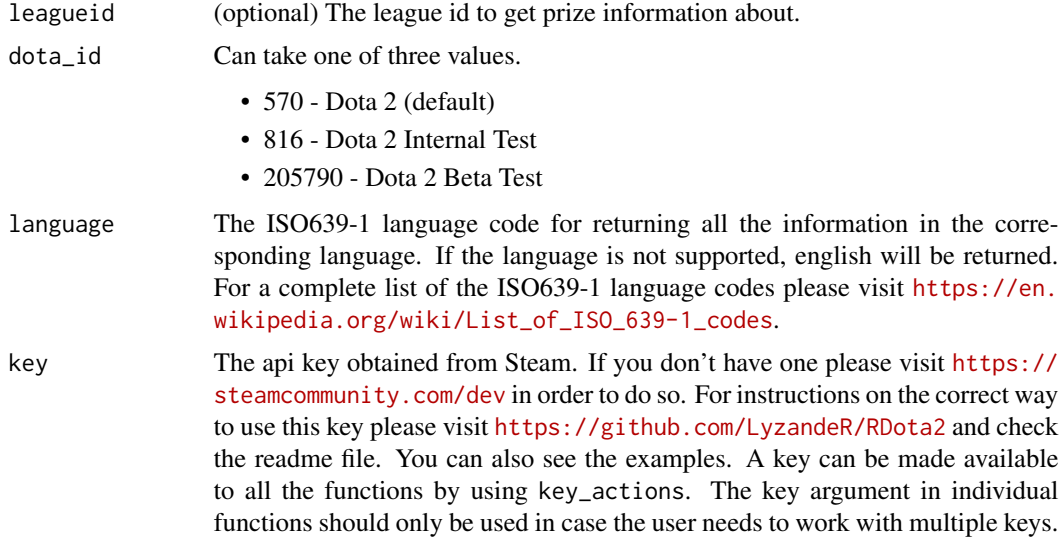

# Details

A list will be returned that contains three elements. The content, the url and the response received from the api.

The content element of the list contains a data.frame tournament prizes. Each row of the data.frame is a tournament and the following columns are included:

- prize\_pool: The prize pool.
- league\_id: The league's id.

# Value

A dota\_api object containing the elements described in the details.

# <span id="page-24-0"></span>key\_actions 25

# Steam API Documentation

<https://wiki.teamfortress.com/wiki/WebAPI/GetTournamentPrizePool>

#### Examples

```
## Not run:
get_tournament_prize_pool(leagueid = 40)
get_tournament_prize_pool(leagueid = 65006)
get_tournament_prize_pool(language = 'en', key = NULL)
get_tournament_prize_pool(language = 'en', key = 'xxxxxxxxxxx')
```
## End(Not run)

key\_actions *This function makes the key accessible to all functions.*

#### Description

key\_actions will allow the user to register (set), get (retrieve) or delete the key.

#### Usage

```
key_actions(action = c("register_key", "get_key", "delete_key"),
 value = NULL)
```
#### Arguments

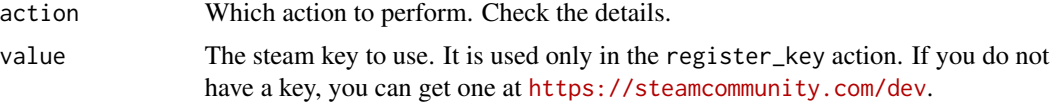

# Details

There are three actions that can be performed in this function:

- register\_key This action sets the key and at the same time makes it available to all the other functions. The key argument in the api calls (i.e. functions) should not be used after setting the key with key\_actions. It is good practice to store the key in an environment variable in .Renviron and then use Sys.getenv() to retrieve it. This technique is described in detail in <https://github.com/LyzandeR/RDota2> in the readme file.
- get\_key Returns the current key.
- delete\_key Deletes the key.

#### Value

A dota\_api object containing the elements described in the details.

# Examples

```
## Not run:
key_actions(action = 'register_key', value = Sys.getenv('RDota_KEY'))
key_actions(action = 'register_key', value = 'xxxxxxxxxxxxx')
key_actions(action = 'get_key')
key_actions(action = 'delete_key')
## End(Not run)
```
print.dota\_api *print method for dota\_api class*

# Description

print method for dota\_api class

# Usage

```
## S3 method for class 'dota_api'
print(x, \ldots)
```
# Arguments

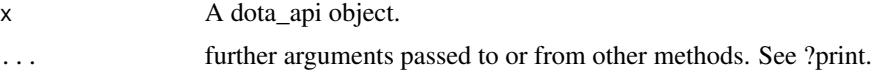

# Details

A method to print a dota\_api object. Only the content will be printed on screen for a dota\_api object because this is of interest to the user. The dota\_api object will usually be a list of three elements containing the request url and the response apart from the content.

# Value

Prints the content element of the dota\_api list.

<span id="page-25-0"></span>

# <span id="page-26-0"></span>Index

as.POSIXct, *[13](#page-12-0)*, *[18](#page-17-0)*

get\_event\_stats\_for\_account, [2](#page-1-0) get\_game\_items, [3](#page-2-0) get\_heroes, [4](#page-3-0) get\_item\_icon\_path, [6](#page-5-0) get\_league\_listing, [7](#page-6-0) get\_live\_league\_games, [8](#page-7-0) get\_match\_details, [10](#page-9-0) get\_match\_history, [12](#page-11-0) get\_match\_history\_by\_sequence\_num, [15](#page-14-0) get\_rarities, [16](#page-15-0) get\_scheduled\_league\_games, [17](#page-16-0) get\_team\_info\_by\_team\_id, [19](#page-18-0) get\_top\_live\_game, [21](#page-20-0) get\_tournament\_player\_stats, [22](#page-21-0) get\_tournament\_prize\_pool, [24](#page-23-0)

key\_actions, [25](#page-24-0)

print.dota\_api, [26](#page-25-0)